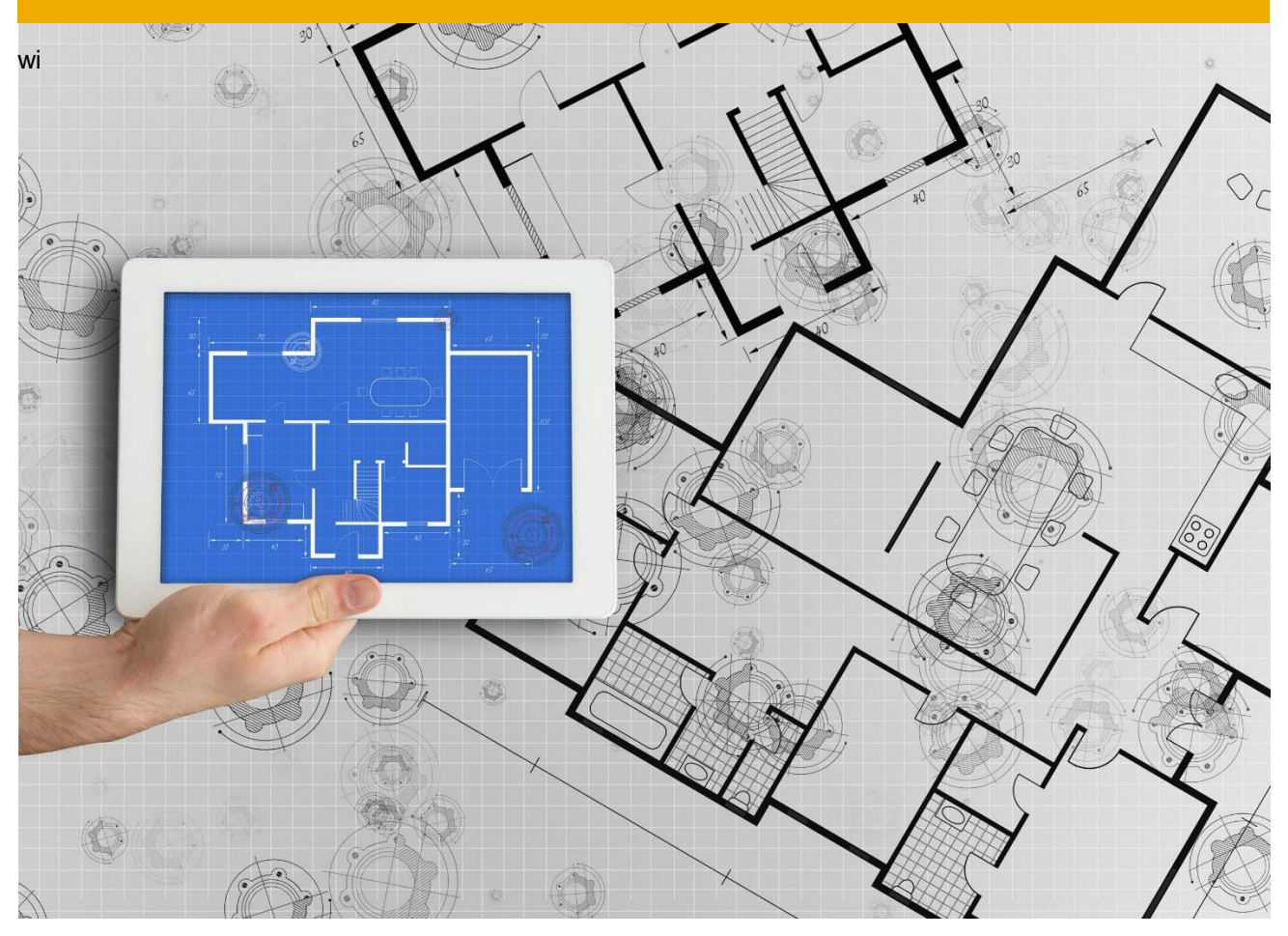

# **Integrated Seller Transaction Guideline**  September 2017

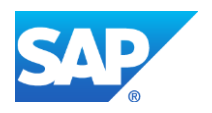

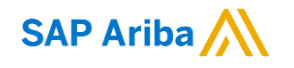

## **Table of Contents**

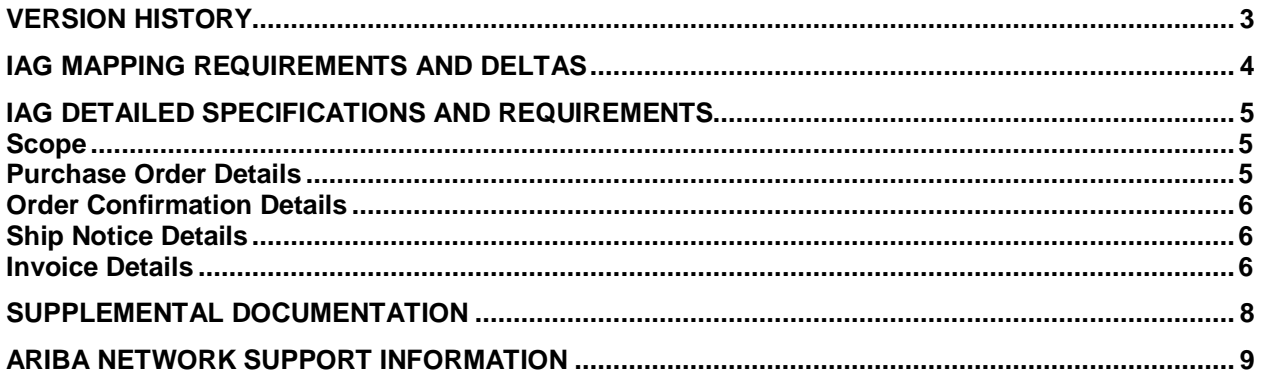

## <span id="page-2-0"></span>**VERSION HISTORY**

This log is updated each time this Process Document is updated. The log identifies the version number, the date the version was completed, the author of the changes, and a brief description of the changes.

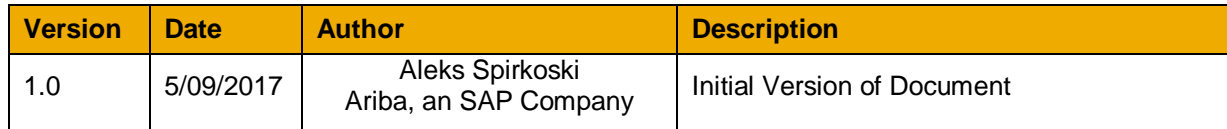

## **SAP STATEMENT OF CONFIDENTIALITY AND EXCEPTIONS**

The contents of this document shall remain the confidential property of SAP and may not be communicated to any other party without the prior written approval of SAP. This document must not be reproduced in whole or in part. It must not be used other than for evaluation purposes only, except with the prior written consent of SAP and then only on condition that SAP's and any other copyright notices are included in such reproduction. No information as to the contents or subject matter of this proposal or any part shall be given or communicated in any manner whatsoever to any third party without the prior written consent of SAP.

The furnishing of this document is subject to contract and shall not be construed as an offer or as constituting a binding agreement on the part of SAP to enter into any relationship. SAP provides this document as guidance only to estimate costs and time-scales of the predicted delivery project. This will be subject to confirmation prior to any contractual or delivery commitment by SAP.

SAP warrants that to the best of its knowledge those who prepared this material have taken all reasonable care in preparing it and believe its contents to be true as at the date of this document. SAP cannot however warrant the truth of matters outside of its control and accordingly does not warrant the truth of all statements set out in this document to extent that such statements derive from facts and matters supplied by other persons to SAP. The statements in this document are qualified accordingly.

## <span id="page-3-0"></span>**IAG MAPPING REQUIREMENTS AND DELTAS**

## **Deltas**

In the following excel workbooks you will find baseline cXML and EDI transactions accepted by the Ariba Network with the additional requirements for IAG noted in **red.**

## **cXML Delta:**

The following is a summary of the requirements that are unique to IAG's procurement environment, as detailed in the Excel Delta's document.

## **Purchase Order Specifics (Tab 1)**

• Payment terms will be sent on all POs

## **Invoice Specifics (Tab 2)**

- Required addresses and IDs: Bill To, Sold To, Remit To
- Unit price can only be changed within a 2% tolerance from the value sent on the PO
- Tax category must be a value from the configured values (see page
- Shipping and Special handling costs can be handled as separate invoice lines

#### **Order Confirmation Specifics (Tab 3)**

• N/A

#### **Ship Notice Specifics (Tab 4)**

• N/A

**Extrinsics (Tab 5)** 

## **Credit Memo (Tab 6)**

#### **Transaction Validation Rules**

Please note, IAG has configured custom validation rules on the Ariba Network which apply specifically to POs, BPOs, Order Confirmations, Ship Notices, PO based Invoices, and non-PO based Invoices. **Review these settings from your supplier account on the Ariba Network**.

## <span id="page-4-1"></span><span id="page-4-0"></span>**IAG DETAILED SPECIFICATIONS AND REQUIREMENTS**

#### **Scope**

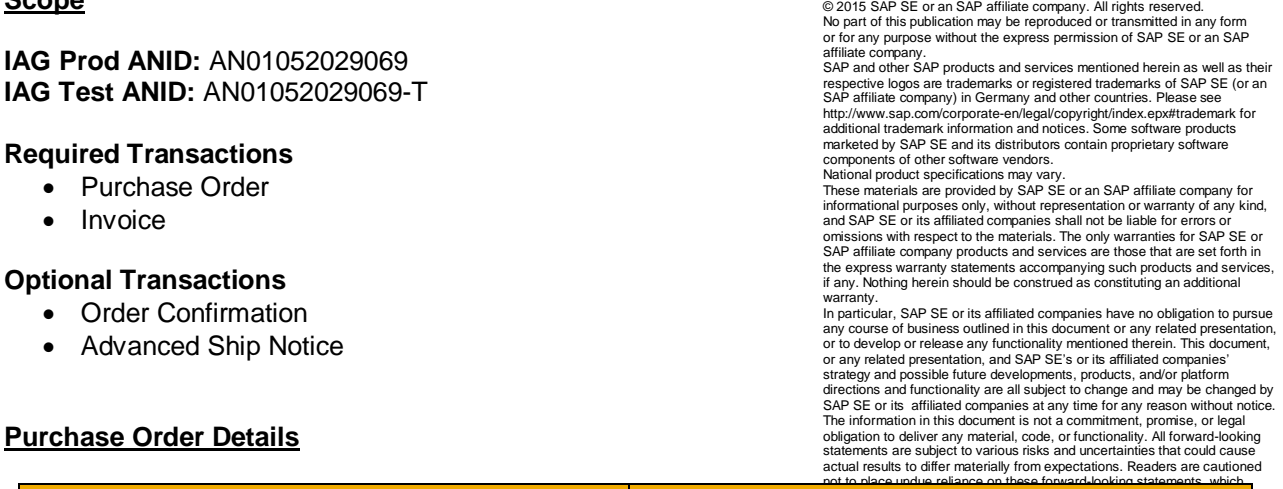

<span id="page-4-2"></span>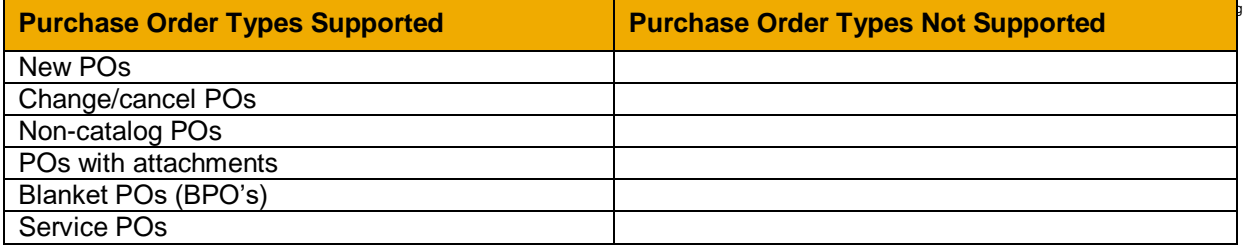

## **Table 1 - Purchase Order Types Supported/Not Supported**

#### **Ship To Address**

- IAG PO will send Ship To address at header level
- IAG PO will contain Ship To address IDs

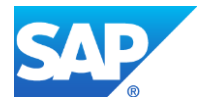

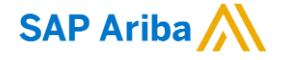

## <span id="page-5-0"></span>**Order Confirmation Details**

<span id="page-5-1"></span>IAG does not require Order Confirmation. Supported methods of providing them are:

- cXML
- EDI
- Online

## **Ship Notice Details**

<span id="page-5-2"></span>IAG does not require Advanced Ship Notices. Supported methods of providing them are:

- cXML
- EDI
- Online

## **Invoice Details**

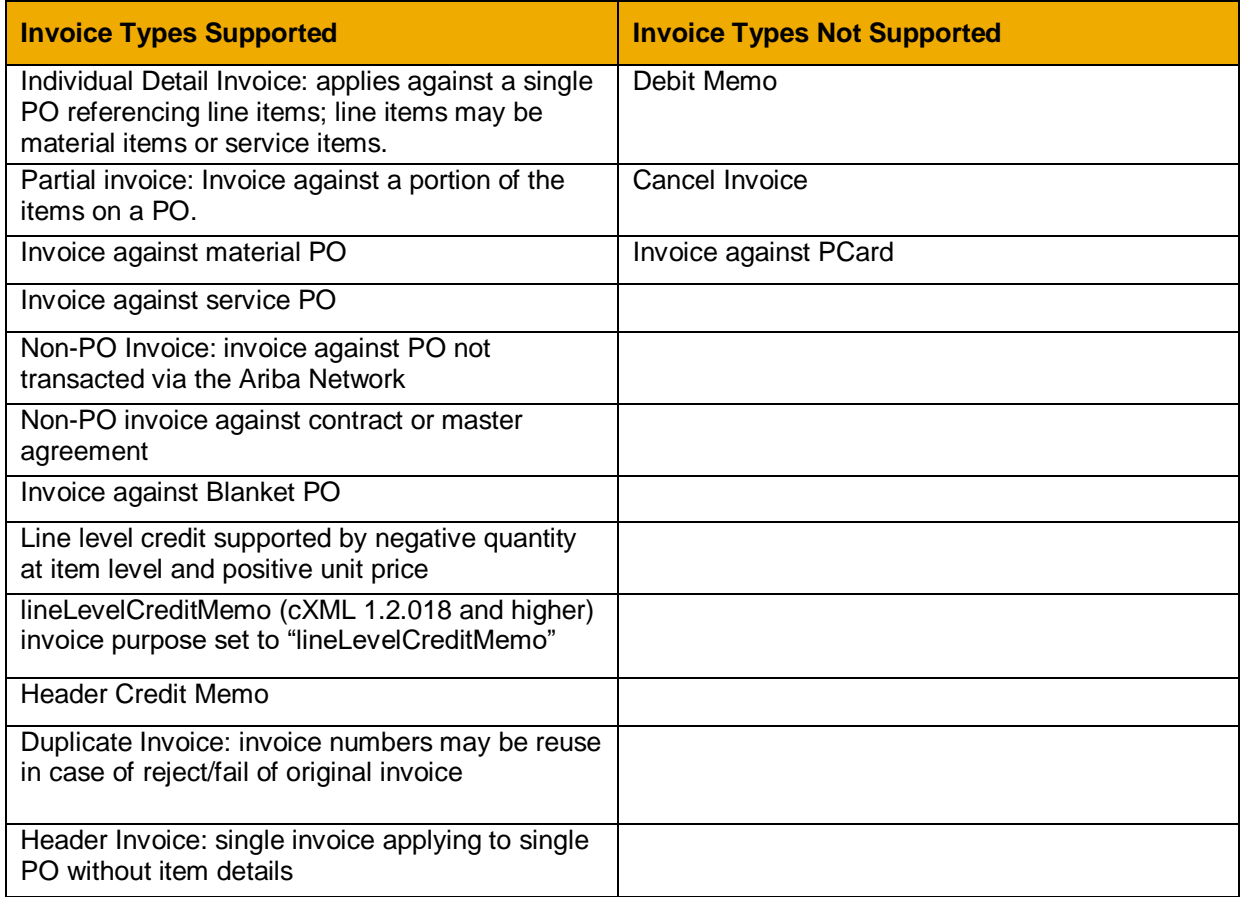

#### **Table 2 - Invoice Types Supported/Not Supported**

## **Tax Requirements**

- Tax is supported at the line level or summary level or both.
- A summary tax amount is required on all invoices even if that amount is zero dollars.

## **Shipping and Special Handling Fees**

• Shipping and special handling charges are supported at the line level or summary level or both.

- Shipping and special handling may be submitted as separate line items.
	- If yes, shipping and special handling is supported as a single SERVICE line for ALL special handling charges and a single SERVICE line for ALL shipping charges.

## **Line Level Validation**

- The following line level data cannot be changed from PO to Invoice
	- o Currency for Unit Price
		- o Unit Price (can only be changed within a 2% tolerance)
	- o Unit of Measure

## <span id="page-7-0"></span>**SUPPLEMENTAL DOCUMENTATION**

This document contains IAG specific information regarding transaction requirements. Information in this document does **NOT** cover the complete technical aspects of integrating with the Ariba Network. Below are two sections for supplemental documentation to be used with this document for EDI or cXML transaction formats. Only refer to the section that pertains to the format your organization with be sending/receiving from the Ariba Network (EDI or cXML).

## **cXML Section for Supplemental Documentation**

New cXML supplier to Ariba Network must:

- **1)** Support a DTD (document type definition) validation tool internally and download the document type definitions (DTD's) for all supported transactions.
- **2)** Support HTTPS protocol. Ariba supports HTTPS (not HTTP) only for cXML transactions.
- **3)** Review the cXML Solutions Guide and cXML User Guides.

## **cXML Document Type Definitions (DTD's):**

- [http://cxml.org](http://cxml.org/) Download [InvoiceDetail.zip](http://xml.cxml.org/current/InvoiceDetail.zip) for the InvoiceDetailRequest.dtd.
- [http://cxml.org](http://cxml.org/) Download cXML.DTD for the OrderRequest
- [http://cxml.org](http://cxml.org/) Download Fulfill.dtd for ConfirmationRequest/ShipNoticeRequest

**Recommended Resources:** Please log into your supplier account on the Ariba Network in order to access the cXML and EDI solution and configuration guides as well as supplemental EDI documentation. The steps for accessing this information is outlined below. Learning Center

**1)** Log into your supplier account on the Ariba Network.

[https://supplier.ariba.com](https://supplier.ariba.com/)

- **2)** Select **Help Center >>**
- **3)** Select **Documentation**
- **4)** Expand **cXML and ERP Integration**

Within the *cXML and ERP Integration* section, you will see the cXML and EDI solution and configuration guides. Based on your selected integration method, please download the appropriate document.

- **•** Ariba cXML Solutions Guide
- **•** Ariba Network EDI Configuration Guide

## **Supplemental EDI Documentation**

To access the supplementation EDI documentation, proceed to step 5.

> **5)** Expand ANSI X12 implementation resources

Mhat's new or coming  $\blacktriangleright$  Getting started  $\blacktriangleright$  Catalons ▶ Orders and releases  $\blacktriangleright$  Collaborating with customers  $\blacktriangleright$  Creating and managing invoices and credit memos  $\blacktriangleright$  Payments and discounting  $\blacktriangleright$  Reports and report templates  $\blacktriangleright$  Tracking temporary labor time Application integration Administration and Configuration Solution and ▼ cXML and ERP integration Configuration Ariba Network cXML solutions quide [A] Ariba Network cXML solutions guide  $\frac{1}{2}$ <br>Ariba Network EDI configuration guide  $\frac{1}{2}$ <br>- Unit of measure mapping for ANSI X12 d Guides for a **CXML** and FDL EDIFACT implementation resources  $-$  Ariba Network cXML solutions quide  $\mathbb{R}$ ANSLX12 implementation resources **FDI** ANSI X12 Resource: 820 Remittance Advice Implementation G **Supplemental NSI X12 Resource: 855 PO Act Documentation** 

> VSI X12 Resource: ICS Interchange ים<br>SI Y12 Decourse: Y12 850 Sample Do

**Product Documentation** Managing your user account

Within the *ANSI X12 implementation resources* section, you will find supplemental EDI documentation for the following EDI documents:

- **•** 850 Purchase Order Implementation Guidelines
- **•** 810 Invoice Implementation Guidelines
- **•** 855 PO Acknowledgment Implementation Guidelines
- **•** 856 Ship Notice/Manifest Implementation Guidelines
- **•** 997 Functional Acknowledgment Implementation Guidelines
- **•** ICS Interchange Control Structure (Ariba Production and Test Interchange ID Details)

## <span id="page-8-0"></span>**ARIBA NETWORK SUPPORT INFORMATION**

Supplier Integration (SI) support is available to IAG suppliers. SI support is available during the test phase and two weeks post-go live with IAG, or until the first production transactions are exchanged. After that period, suppliers must leverage Ariba Technical Support for any production issues. To contact SI support, send an email to askaribatech@ariba.com. Be sure to list IAG in the subject line of the email.

Depending on your transaction volume across all Buyers on the Ariba Network you will be automatically subscribed to a Supplier Membership Program Subscription. These subscriptions provide your organization access to many premium features and services that are exclusively available to members at these levels. The Premier, Enterprise, and Enterprise Plus levels provide ongoing technical electronic document support. To find out more go to:

[http://www.ariba.com/assets/uploads/documents/Datasheets/SMP\\_Subscription\\_Datasheet.pdf.](http://www.ariba.com/assets/uploads/documents/Datasheets/SMP_Subscription_Datasheet.pdf) To find out your Program Subscription, log on to [https://supplier.ariba.com,](https://supplier.ariba.com/) click the Property Navigator toolbar on the upper right corner of the page and select **Service Subscriptions** in the drop down box.

**Until subscribed to one of Ariba's support programs**, limited assistance regarding account registration, access and configuration is available from Ariba:

## **By Web:**

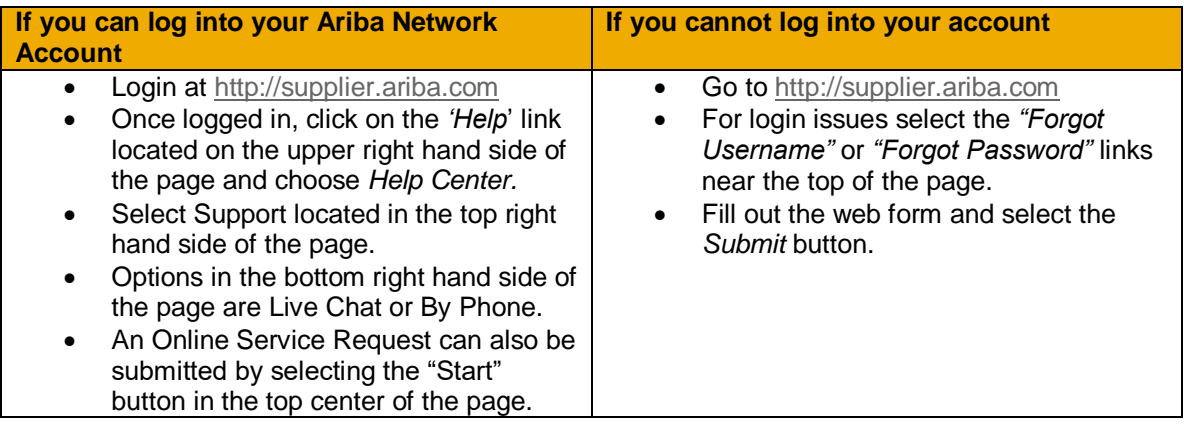